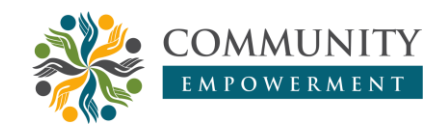

## *Education scientific poster training with Canva assistance for UPI Purwakarta students*

**Dwi Wahyu Riani, Syifaul Fuada , Isni Putri, Eka Novelia Putri Arini, Husnul Ulfa, Delia Fitri Setiani, Eildila Shalsadiza Pradiptya, Mahmudah Salwa Gianti** Universitas Pendidikan Indonesia, Bandung, Indonesia

[syifaulfuada@upi.edu](mailto:syifaulfuada@upi.edu) **b** <https://doi.org/10.31603/ce.7997>

#### **Abstract**

*Scientific poster training with Canva aims to increase students knowledge and skills in making scientific posters as well as being a competition for participants in implementing their new skill. The method used is to form a training concept as well as a scientific poster competition involving the role of LEPPIM management and members as the committee. This training and competition activity was attended by 20 students online using the Zoom Meeting platform and the Google Form link as a means to collect works. The result of this training is increasing the knowledge and sportsmanship of the participants in competing to produce scientific poster works.*

**Keywords:** *Scientific work*; *Poster*; *Canva*

## **Pelatihan poster ilmiah dengan bantuan Canva bagi mahasiswa UPI Purwakarta**

#### **Abstrak**

Pelatihan poster ilmiah Canva bertujuan untuk meningkatkan pengetahuan dan keterampilan mahasiswa dalam membuat poster ilmiah sekaligus sebagai ajang kompetisi peserta dalam mengimplementasikan materi pelatihan. Metode yang diterapkan yaitu dengan membentuk konsep pelatihan sekaligus perlombaan poster ilmiah dengan melibatkan peran pengurus dan anggota LEPPIM sebagai panitia pelaksana. Kegiatan pelatihan dan perlombaan ini diikuti oleh 20 mahasiswa secara daring menggunakan platform Zoom Meeting dan link Google Form sebagai tempat pengumpulan karya. Hasil kegiatan pelatihan ini adalah meningkatnya pengetahuan dan sportivitas peserta dalam berkompetisi menghasilkan karya poster ilmiah.

**Kata Kunci**: Karya ilmiah; Poster; Canva

## **1. Pendahuluan**

Sebagai mahasiswa yang telah bergabung dalam BSO Lembaga Penelitian dan Pengkajian Intelektual Mahasiswa (LEPPIM) memiliki peran penting dalam bidang kepenulisan dan perkembangan teknologi. Di era teknologi yang semakin berkembang, anggota LEPPIM dituntut untuk memiliki pemikiran yang kreatif, inovatif dan memiliki wawasan luas (Ismail & Elihami, 2019). Untuk menuangkan kreativitas, ide atau gagasan, dapat disalurkan dalam bentuk karya tulis ilmiah (Muhali et al., 2019), yang merupakan bentuk komunikasi ilmiah berisikan argumentasi penalaran keilmuan tertentu yang dituangkan atau ditulis dengan bahasa yang formal (baku), sistematis dan sintesis analitis (Nirwana & Puspa, 2020).

Terdapat beragam bentuk penyajian karya tulis ilmiah, yakni melalui media visual, audio maupun audio visual. Disisi lain, kini banyak tersedia *platform* (*online* ataupun *offline*) yang dapat dimanfaatkan untuk mengkreasikan atau mendesain segala bentuk poster, termasuk poster ilmiah sekalipun. Salah satu dari sekian banyak *tools* tersebut yaitu Canva, sebuah media desain grafis untuk membuat beragam bentuk desain, seperti poster, kartu undangan, brosur, banner dan lainnya (Chairunnisa & Sundi, 2017). Infografis juga dapat direalisasikan dengan Canva (Lusiana et al., 2021). Canva ini memiliki beberapa versi dan terdapat opsi akses, gratis dan berbayar (Lestari et al., 2022). Meskipun demikian, Canva menyediakan banyak *template* desain grafis yang menarik dapat digunakan atau diakses secara tak berbayar. Selain itu Canva memudahkan pengguna karena dapat digunakan dalam beberapa versi seperti dapat melalui web, Iphone maupun Android. Salah satu kelebihan saat mengakses laman Canva adalah pengguna tidak perlu dikhawatirkan akan hilangnya pekerjaan grafis yang sedang diselesaikan saat terjadi putus koneksi internet karena dapat menyimpan semua data secara otomatis (Simbolon et al., 2022). Canva akan sangat membantu mahasiswa dalam hal pembuatan poster ilmiah yang baik, ditinjau dari segi estetika dan struktur baku.

Dari banyaknya perlombaan kepenulisan yang diinformasikan kepada anggota LEPPIM, sangat sedikit minat mereka untuk mengikuti perlombaan tersebut dikarenakan faktor pemahaman dan kurangnya pengalaman dalam membuat karya tulis khususnya poster ilmiah. Maka dari itu pelaksana membuat dan menawarkan sebuah pelatihan sekaligus perlombaan kepada anggota LEPPIM dengan tujuan untuk membantu dan mempermudah anggota LEPPIM dalam membuat poster ilmiah menggunakan media desain grafis Canva. Kegiatan ini dilakukan dengan pendekatan webinar dimana pelaksana mengundang pemateri yang berpengalaman dalam mendesain poster ilmiah untuk memaparkan tutorial penyajian karya tulis ilmiah ke dalam bentuk poster dengan beberapa tips yang mudah dipahami. Kegiatan ini disusun dengan tujuan yang telah dicanangkan, sebagai berikut:

- a. Peserta pelatihan diberikan pengetahuan mengenai pengaplikasian karya tulis kedalam bentuk poster ilmiah.
- b. Para peserta diberikan teknik dan tips untuk membuat poster ilmiah secara baik dan menarik.
- c. Para peserta diberikan kesempatan bertanya kepada pemateri untuk memperjelas materi yang telah disampaikan terkait poster ilmiah dengan menggunakan media grafis Canva.
- d. Para peserta diberikan kesempatan untuk mengaplikasikan materi yang telah didapatkan dari pemateri dengan mendesain poster menggunakan media Canva yang telah disediakan pelaksana.
- e. Tiga peserta yang membuat poster ilmiah terbaik akan diberikan *reward*.
- f. Para peserta akan terlatih untuk mengikuti perlombaan kepenulisan yang diselenggarakan oleh pihak lain di dalam maupun luar kampus.

## **2. Metode**

Kegiatan pelatihan dilaksanakan pada 16 Agustus 2022 melalui aplikasi Zoom Meeting dan diikuti oleh 15 Peserta dari kalangan Universitas Pendidikan Indonesia Kampus Purwakarta. Jumlah pendaftaran adalah 20 orang dan sebanyak lima mahasiswa tidak hadir. Metode yang digunakan dalam pelatihan ini terdiri dari beberapa tahapan yang secara umum terbagi atas lima tahapan, adapun rinciannya dijelaskan sebagai berikut:

- a. Tahap pertama, koordinasi Pembina BSO LEPPIM UPI Purwakarta dengan Ketua BSO LEPPIM UPI Purwakarta. Kegiatan diskusi tersebut terkait pembahasan latar belakang, pemateri, fiksasi tanggal dan tempat pelaksanaan, konsultasi isi poster kegiatan dan menentukan alur kegiatan serta fasilitas yang akan didapatkan oleh peserta setelah mengikuti seluruh rangkaian kegiatan.
- b. Tahap kedua, pelaksana menghubungi mahasiswa berprestasi dan inspiratif, yaitu mahasiswa yang sering mengikuti kegiatan perlombaan karya tulis ilmiah dan poster ilmiah untuk diminta sebagai pemateri pelatihan.
- c. Tahap ketiga, pelaksana merancang *rundown* kegiatan untuk memastikan kegiatan berjalan dengan tertib dan terstruktur.
- d. Tahap keempat, pelaksana membuat formulir pendaftaran, kehadiran dan evaluasi di Google Form serta membuat poster kegiatan yang akan disebarluaskan melalui media sosial. Kegiatan ini diikuti oleh mahasiswa Universitas Pendidikan Indonesia kampus Purwakarta.
- e. Tahap kelima pelaksana membuat hal-hal yang dibutuhkan saat kegiatan berlangsung seperti virtual *background* agar mendukung peserta untuk tetap kompak dalam *virtual room* serta desain sertifikat pemateri untuk ditampilkan setelah kegiatan pematerian selesai sebagai bentuk penghargaan dan ungkapan terima kasih dari pelaksana kepada pemateri.
- f. Tahap keenam, pelaksana membuat email kegiatan untuk didaftarkan sebagai akun Canva premium selama satu bulan. Akun tersebut nantinya akan dapat diakses oleh para peserta yang mengikuti lomba poster ilmiah.
- g. Tahap ketujuh, pelaksana mendata peserta melalui grup WhatsApp yang dapat diakses oleh peserta setelah mengisi formulir pendaftaran, supaya mudah koordinasi dengan peserta berkaitan tata tertib, *virtual background* dan tautan *virtual room* untuk Zoom Meeting sebagai *platform* webinar untuk kegiatan.

Kegiatan berlangsung dibuka oleh *master of ceremony*, dipandu moderator selama kegiatan pelatihan. Moderator menutup sesi materi setelah melakukan sesi tanya jawab dan memberikan kesimpulan hasil pemaparan pemateri. Setelah pelatihan selesai, kemudian menjelaskan mengenai teknis perlombaan poster ilmiah yang akan berlangsung dari 17 hingga 24 Agustus yang diperpanjang menjadi 31 Agustus 2022. *Master of ceremony* menutup acara yang diakhiri dengan melakukan foto bersama para peserta. Setelah kegiatan pelatihan selesai, pelaksana mengarahkan para peserta untuk mengikuti teknis perlombaan yang telah dibuat. Setelah peserta mengerti dan mengikuti perlombaan poster ilmiah hingga waktu yang telah ditentukan, selanjutnya tahap penjurian dilakukan selama dua hari, kemudian diumumkan tiga poster ilmiah terbaik di Instagram dan Grup WhatsApp peserta pada 3 September 2022.

# **3. Hasil dan Pembahasan**

### **3.1. Kegiatan pelatihan**

Kegiatan pelatihan poster ilmiah dengan Canva dilakukan secara daring pada Zoom Meeting. Kegiatan dimulai dengan pembukaan oleh moderator yang menjelaskan singkat beberapa panduan kegiatan mengenai pelatihan poster ilmiah dengan Canva dari awal kegiatan hingga akhir.

Selanjutnya moderator mempersilahkan narasumber untuk memberikan materi dengan judul "Panduan Pembuatan Poster Ilmiah dengan Canva" serta berdiskusi mengenai pembuatan poster ilmiah yang diangkat dari sebuah artikel. Narasumber dalam kegiatan ini memiliki latar belakang sebagai salah satu mahasiswa berprestasi di Universitas Pendidikan Indonesia sekaligus penulis beberapa artikel mengenai penelitian masyarakat.

Pada awal penyampaian materi, narasumber yang menunjukkan sebuah ilustrasi dua orang yang melihat papan tulis yang di papan tulis tersebut berisi rumus. Beliau mengaitkan ilustrasi gambar itu dengan definisi poster ilmiah yaitu bahwa poster ilmiah merupakan sebuah media yang dibuat dengan tujuan untuk mengkomunikasikan hasil penelitian secara visual kepada orang lain. Poster ilmiah adalah sebuah gambaran atau ilustrasi dari abstrak karya ilmiah. Selanjutnya Gambar 1 adalah penjelasan dari narasumber bahwa format standar membuat poster ilmiah harus memiliki beberapa poin penting, diantaranya seperti judul dan penulis, abstrak, pendahuluan, tujuan, metode penelitian, hasil/data, diskusi, kesimpulan dan daftar pustaka. Kemudian narasumber juga menerangkan bahwa dalam membuat poster ilmiah perlu memperhatikan beberapa kriteria agar poster yang dibuat menjadi tertarik, terstruktur dan juga memberikan manfaat bagi para pembacanya. Narasumber juga menyampaikan panduan dalam membuat poster, diantara yaitu:

- a. Dalam membuat poster perlu memperhatikan ukuran dan *layout* yang sesuai.
- b. Menyiapkan *software* pendukung.
- c. Judul poster dibuat dengan ukuran besar.
- d. Meletakkan nama penulis dan alamat instansi dibawah judul.
- e. Menentukan alur baca apakah akan menggunakan *top to bottom* atau *left to right*.
- f. Kesimpulan dapat disimpan pada awal atau akhir alur cerita.
- g. Ruang antar bagian diberikan cukup ruang.

Hal yang menjadi catatan pentingnya adalah dalam membuat poster hendaknya memperhatikan warna baik itu tulisan ataupun latarnya dan menghindari penggunaan warna gelap karena akan membuat para pembaca tidak tertarik dan merasa jenuh.

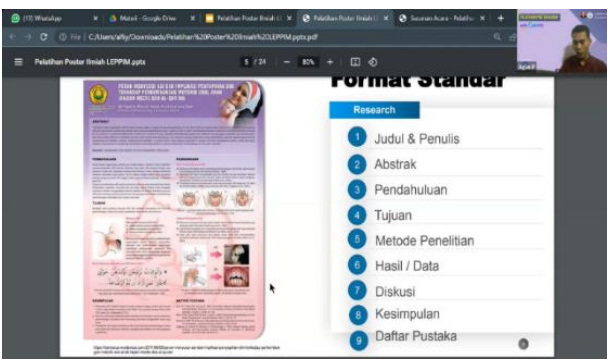

Gambar 1. Penjelasan materi oleh pemateri

Selanjutnya narasumber mempraktikkan cara membuat poster dengan Canva, yaitu adalah sebuah aplikasi desain untuk membuat konten visual. Penggunaan aplikasi Canva dalam membuat poster ilmiah sangat mudah karena dalam aplikasi ini banyak terdapat *template* untuk pembuatan poster dan dengan berbagai ukuran. Gambar 2 adalah poster yang akan dibuat narasumber dengan *template* yang sudah ada pada aplikasi Canva dengan ukuran tegak 42 × 59,4 cm. Saat membuat poster perlu memahami terlebih dahulu mengenai alur. Sebelum menuangkan ke dalam poster, isi dari artikel perlu dipahami lebih dalam lagi sehingga tujuan dari artikel itu dapat tersampaikan melalui poster.

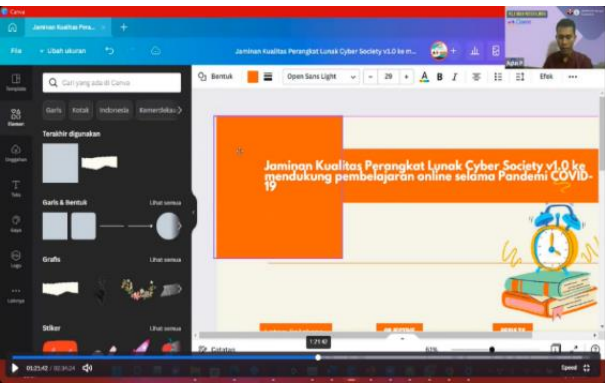

Gambar 2. Penjelasan praktik pembuatan poster

Setelah penyampaian materi dari narasumber, selanjutnya moderator membuka sesi diskusi dan para peserta dipersilahkan untuk memberikan pertanyaan kepada narasumber. Adapun pertanyaan dan jawaban dari narasumber, pertanyaan pertama "Hal apa saja yang harus diperhatikan dalam membuat poster ilmiah?", narasumber menjawab bahwa hal yang harus diperhatikan dalam pembuatan poster ilmiah yaitu: pertama, syarat dan ketentuan yang diterapkan oleh panitia ketika kita mengikuti lomba diantaranya objek, ukuran kertas, dan ukuran font. Kedua, Perlu memperhatikan alur baca dari poster ilmiah. Karena ketika alur baca yang dibuat berantakan, maka interpretasinya akan berantakan. Ketiga, perlu memperlihatkan keseimbangan antara teks, gambar, tabel atau grafik.

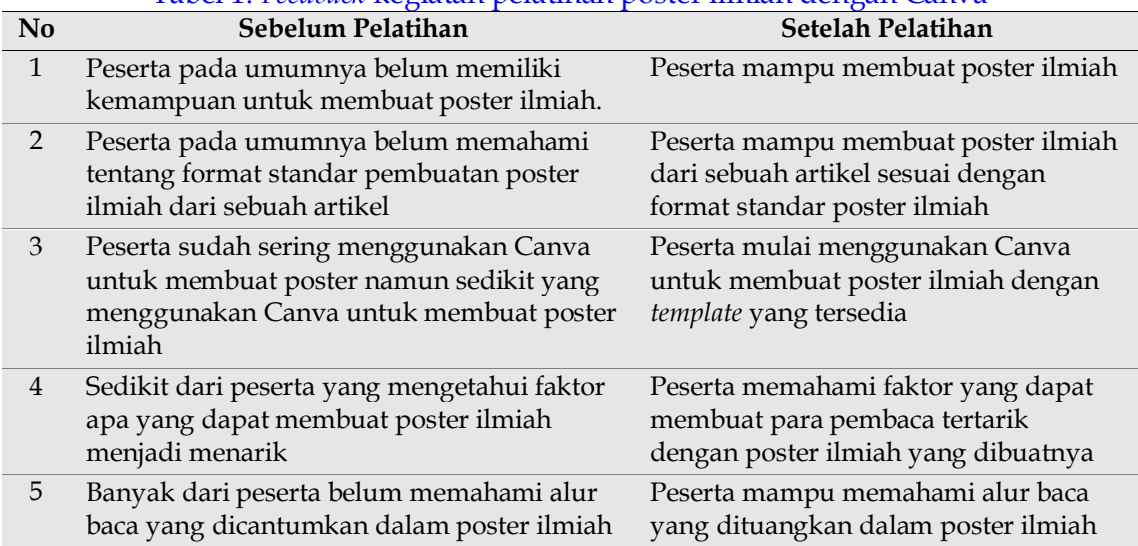

#### Tabel 1. *Feedback* kegiatan pelatihan poster ilmiah dengan Canva

Pertanyaan kedua "Hal-hal apa saja yang menjadi faktor pendukung dalam kesuksesan sebuah poster ilmiah?", narasumber menyampaikan bahwa faktor pendukung yang membuat para audiens menjadi tertarik adalah penggunaan tipografi yaitu penggunaan tata huruf yang menyesuaikan dengan ruangan yang tersedia dalam poster. Pertanyaan ketiga "Apakah referensi dalam karya poster perlu disertakan ataukah tidak perlu?", pesan yang disampaikan narasumber untuk menjawab pertanyaan terakhir yaitu bahwa

referensi yang terdapat dalam artikel yang diangkat perlu dicantumkan dalam poster, namun untuk sebuah gambar dapat dicantumkan maupun tidak. Jika dicantumkan maka cukup mencantumkan link pada bagian bawah gambar dengan ukuran kecil.

Setelah sesi diskusi dan semua pertanyaan terjawab, moderator menyampaikan kesimpulan materi yang telah disampaikan oleh para narasumber yaitu bahwa poster ilmiah sebuah penelitian yang divisualkan untuk disampaikan kepada para masyarakat. Kegiatan pematerian dari narasumber ditutup dengan foto bersama. Dari pelatihan yang telah dilaksanakan, hasil kegiatan ini disajikan pada Tabel 1.

### **3.2. Kegiatan perlombaan**

Setelah pelaksanaan pelatihan poster ilmiah, kemudian dilaksanakan perlombaan yang dimulai dari tanggal 17 hingga 31 Agustus 2022. Peserta yang mengikuti perlombaan akan mendapatkan akun Canva gratis selama satu bulan dengan mengikuti tata cara yang telah diberitahukan oleh panitia. Setelah peserta selesai membuat poster ilmiah, karya dikumpulkan dengan menggunakan tautan Google Form. Seluruh peserta telah mengumpulkan karya pada hari terakhir pengumpulan, kemudian seluruh karya diserahkan kepada pemateri untuk dilakukan penjurian selama dua hari pada tanggal 1-2 September 2022. Kemudian diputuskan tiga karya terbaik yang disajikan pada Gambar 3 yakni juara pertama oleh Nopi Kristinawati dari Prodi Pendidikan Guru Sekolah Dasar angkatan 2020, juara dua oleh Rizqita Nurul Aulia dari Prodi Mekatronika dan Kecerdasan Buatan angkatan 2022, dan terakhir juara tiga oleh Najwa Nabila Amanda Siswoyo dari Prodi Sistem Telekomunikasi angkatan 2021. Ketiga juara poster ilmiah tersebut telah diumumkan di Instagram resmi LEPPIM UPI Purwakarta serta grup WhatsApp peserta pada 3 September 2022

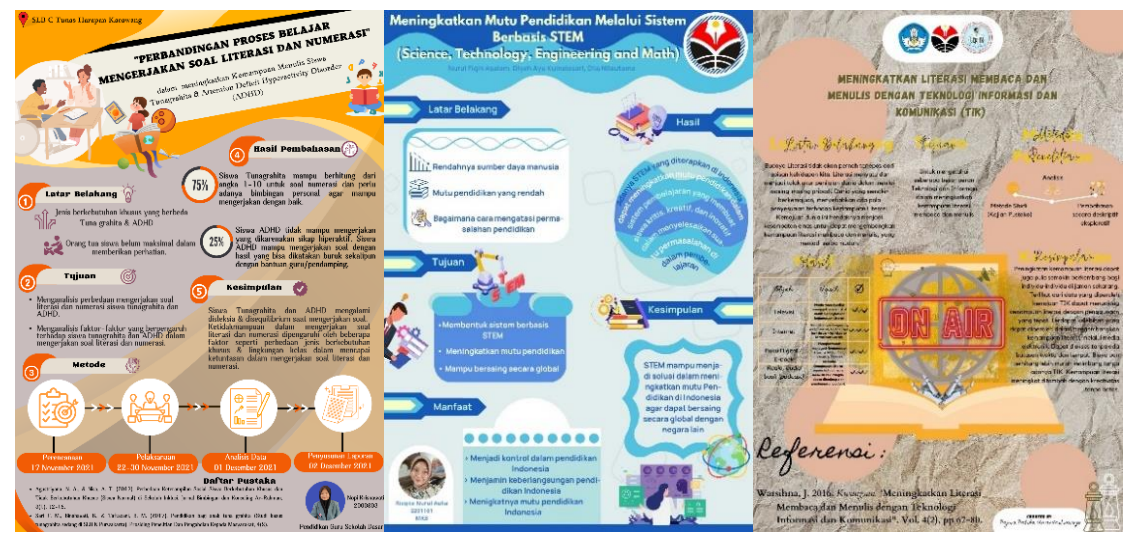

Gambar 3. Poster ilmiah para pemenang

### **3.3. Kegiatan evaluasi**

Terdapat tiga aspek utama yang diukur untuk mengetahui keberhasilan kegiatan ini yang dikoleksi dari respons dari peserta pelatihan melalui Google Form yaitu isi materi, penyampaian materi dan kegiatan praktik. Kategori klasifikasi tingkat kepuasan peserta terhadap pelaksanaan pelatihan menggunakan skala likert yang dibagi menjadi empat interval, sesuai dengan empat skor pada angket (4 = Sangat Puas/SP, 3 = Puas/P, 2 = Tidak Puas/TP, 1 = Sangat Tidak Puas/STP). Hasil olah data kuesioner respons peserta terhadap kegiatan "Pelatihan Poster Ilmiah dengan Canva" yang telah dilaksanakan dapat dilihat pada Tabel 2.

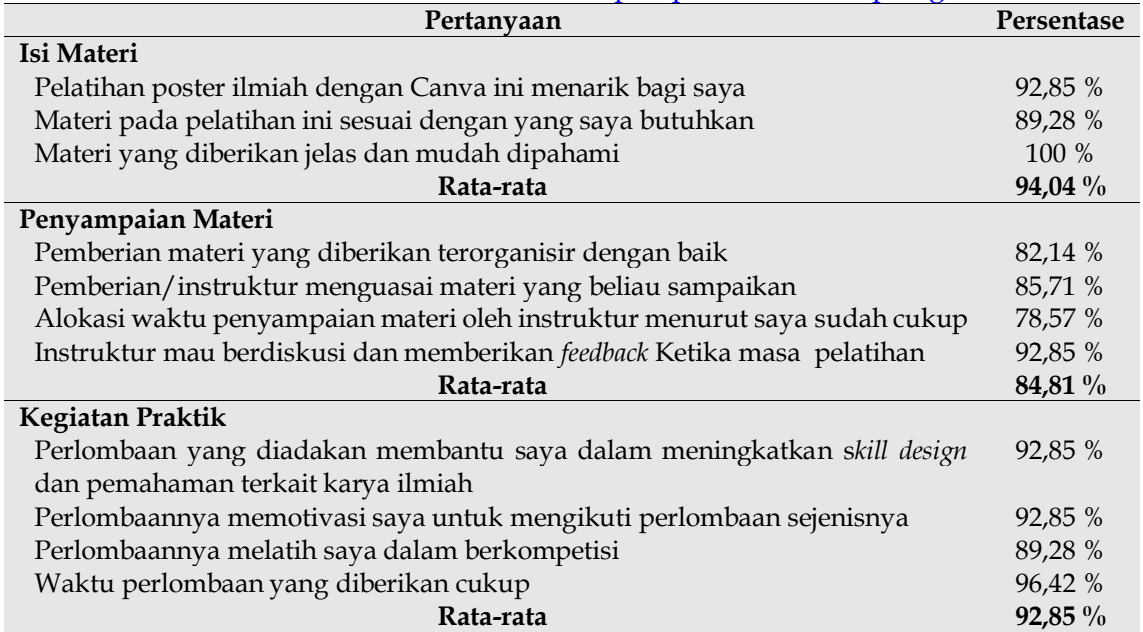

Tabel 2. Hasil olah data kuisioner respon peserta terhadap kegiatan

Mengacu pada Tabel 2, dapat ditarik kesimpulan secara kuantitatif bahwa peserta yang merasa sangat setuju terhadap isi materi dari kegiatan tersebut (94,04%), serta cara penyampaian materi dari instruktur kegiatan (84,81%) dan kegiatan praktik perlombaannya (92,85%). Pelaksana pelatihan ini juga mendapatkan data kualitatif berupa tanggapan, saran serta kritik dari para peserta terhadap ini, yang mana secara keseluruhan peserta memberikan saran dan kesan yang baik. Berikut merupakan sampel dari respons peserta secara kualitatif:

"*Sangat berkesan, menambah wawasan mengenai pembuatan karya ilmiah dan saya berharap dapat meningkatkan produktivitas dalam berkarya*," (Mahasiswa 1)

"*Menambahkan wawasan baru*," (Mahasiswa 2)

"*Sangat berkesan dan bermanfaat ilmu yang diberikan oleh pemateri dan panitia. Acara nya sangat seru dan berjalan dengan baik. Pesan untuk pelatihan ini, mungkin bisa dikembangkan kembali dengan memberikan pelatihan pembuatan desain poster langsung*," (Mahasiswa 3)

"*Sangat bermanfaat untuk meningkatkan kemampuan grafis*," (Mahasiswa 4)

"*Ilmunya sangat bermanfaat juga ice breakingnya seru*." (Mahasiswa 5)

Sejalan dengan pendapat Mahasiswa 1 bahwa melalui tulisan, produktivitas dalam menjalankan fungsi sebagai kaum terpelajar dapat ditingkatkan. Terdapat beragam bentuk untuk menyajikan substansi dan mendiseminasikan karya tulis ilmiah, yakni melalui media visual atau audio, atau audio visual. Media poster merupakan salah satu bentuk komunikasi visual hasil karya tulis ilmiah yang memuat gagasan ilmiah atau hasil penelitian kepada khalayak umum. Poster ilmiah pada dasarnya adalah penggabungan gambar, warna dan tulisan yang dikemas secara proporsional, profesional dan mengedepankan aspek estetika agar dapat menyampaikan informasi

dengan baik dan menarik. Sesuai definisinya, istilah poster ilmiah sebenarnya merupakan salah satu dari banyaknya jenis poster dalam dunia perdesainan. Poster ilmiah merupakan jenis poster yang sering digunakan di kalangan akademisi sebagai bentuk komunikasi untuk mempromosikan hasil kegiatan ilmiah yang sudah dilakukan. Media poster tidak hanya sekedar untuk mempublikasikan karya ilmiah suatu kelompok riset, tetapi juga berkaitan dengan hak cipta (*copyright*) dari hasil penelitian tersebut. Bahkan, di berbagai Universitas, salah satu syarat kelulusannya adalah membuat poster ilmiah dari hasil Skripsi/Tugas Akhir/Tesis yang mana menuntut mahasiswa dari bidang keilmuan apapun agar mampu bersahabat dengan *tools* desain grafis dan harus mampu memahami kaidah-kaidah penyusunan poster ilmiah yang baik. Program pelatihan in telah membantu banyak aspek mahasiswa dalam konteks visualisasi hasil karya tulis ilmiah.

Hal yang harus diperhatikan adalah poster ilmiah harus dibuat menarik yang menciptakan suatu *interest* terhadap hasil penelitian sehingga dapat mengundang pengunjung untuk membaca secara keseluruhan isi poster. Poster ilmiah harus memuat beberapa hal krusial seperti *summary* dari hasil penelitian dan mengedepankan aspek estetik agar mudah dibaca, desain yang sederhana agar mudah dikenali alur cerita hasil penelitiannya, menggunakan gambar ataupun diagram yang tepat dan atraktif, serta informasi tentang tim peneliti. Keterampilan mendesain poster perlu digiatkan agar individu menjadi lebih terlatih atau terbiasa dalam hal seni grafis. Di zaman yang sudah serba canggih ini, seorang individu perlu meningkatkan pemahaman terkait hal-hal seperti ini. Setelah mengikuti kegiatan ini, diharapkan agar dapat terus dilatih dan dilakukan secara rutin untuk meningkatkan wawasannya tentang seni grafis, yang secara khusus adalah desain poster ilmiah. Pelatihan ini telah memberikan kesempatan kepada para peserta untuk memanfaatkan kemampuan imajinasi untuk dituangkan dalam desain menggunakan Canva dan juga memberikan literasi dasar tentang aspekaspek penting untuk mendesain poster ilmiah.

# **4. Kesimpulan**

Pelatihan poster ilmiah with Canva telah memberikan *insight* positif kepada peserta dimana mereka menjadi tahu bagaimana pengaplikasian karya tulis ke dalam bentuk poster ilmiah. Peserta pelatihan juga telah mendapatkan kesempatan untuk bertanya lebih jauh mengenai poster ilmiah dan pengaplikasiannya pada media desain grafis yaitu, Canva. Peserta pelatihan juga sudah mengetahui teknik dan tips dalam pembuatan poster ilmiah yang baik dan menarik yang dibuktikan dengan hasil desain poster ilmiah yang dikumpulkan melalui form kepada panitia. Tiga karya terbaik telah dipilih oleh dewan juri yang menjadi pemateri pada saat pelatihan poster ilmiah sebagai bentuk apresiasi atas usaha dalam mengikuti kegiatan sekaligus memacu atau memantik semangat agar berkarya lebih baik lagi dan lebih giat dalam rangka peningkatan kualitas desain poster ilmiah baik ditinjau secara tata letak, komposisi warna, keterbacaan dan kesesuaian teks dan aspek estetika lainnya serta yang paling penting adalah tidak menghilangkan esensi dari pembuatan poster ilmiah itu sendiri, yakni bahasa yang baku dan mengedepankan etika ilmiah.

# **Ucapan Terima Kasih**

Penulis mengucapkan terima kasih kepada Universitas Pendidikan Indonesia Kampus di Purwakarta yang telah mendukung kegiatan ini.

## **Daftar Pustaka**

- Chairunnisa, K., & Sundi, V. H. (2017). Pelatihan Penggunaan Aplikasi Canva Dalam Pembuatan Poster Pada Siwa Kelas X Sman 8 Tangsel. *Prosiding Seminar Nasional Pengabdian Masyarakat LPPM UMJ*.
- Ismail, & Elihami. (2019). Pelatihan penyusunan artikel publikasi ilmiah bagi mahasiswa perguruan tinggi STKIP muhammadiyah Enrekang. *Maspul Journal of Community Empowerment*, *1*(1).
- Lestari, P. A., Nurhikmah, E., Farhani, F., Pauziah, H., Winanti, I., Isnawan, O. A. R., Mulyana, A., Rahayu, P., Nuraeni, F., Diniya, & Nugroho, O. F. (2022). Pelatihan Media Pembelajaran Digital Berbasis Canva bagi Guru di SDN 9 Nagrikaler Purwakarta. *IJOCSEE: Indonesian Journal of Community Services in Engineering*, *2*(1).
- Lusiana, T. S., Briliany, N., Purdhani, L. T., Suryani, C., Nuraeni, S., Alfiyah, & Maranatha, J. R. (2021). Edukasi Guru Dalam Pembuatan Infografis Media Pembelajaran Anak Usia 4-6 Tahun Menggunakan Aplikasi Canva Di TK Tunas Harapan. *IJOCSEE: Indonesian Journal of Community Services in Engineering*, *1*(1).
- Muhali, Asy'ari, M., Prayogi, S., Samsuri, T., Karmana, I. W., Sukarma, I. K., Mirawati, B., Firdaus, L., & Hunaepi. (2019). Pelatihan kegiatan penelitian dan penulisan karya ilmiah bagi Guru Madrasah Aliyah Negeri 3 Lombok Tengah. *Abdihaz: Jurnal Ilmiah Pengabdian Pada Masyarakat*, *1*(1). https://doi.org/10.32663/abdihaz.v1i1.739
- Nirwana, & Puspa, A. R. (2020). Kemampuan menulis karya tulis ilmiah mahasiswa prodi Informatika Universitas Cokroaminoto Palopo. *Jurnal ONOMA: Pendidikan, Bahasa Dan Sastra*, *6*(1). https://doi.org/10.30605/onoma.v6i1.277
- Simbolon, R. W., Siallagan, S., Munte, E. D., & Barus, B. (2022). Desain Poster Menarik Memanfaatkan Canva. *BERNAS: Jurnal Pengabdian Kepada Masyarakat*, *3*(3). https://doi.org/ 10.31949/jb.v3i3.2904

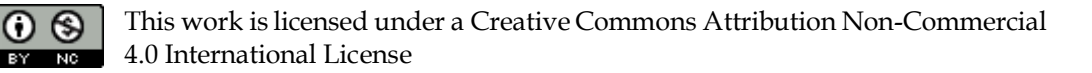